### Setting frequency parameters in the WASP database A. Harris 24 Aug 2003

Calculations for multiple mixers are based on a formalism that uses sideband information and LO frequencies:

$$
\mathrm{sb} \coloneqq \mathrm{sign}\!\left(\mathrm{f}_{\mathrm{sig}} - \mathrm{f}_{\mathrm{LO}}\right)^\blacksquare \quad \text{and} \quad \mathrm{f}_{\mathrm{IF}} \coloneqq \left(\mathrm{f}_{\mathrm{sig}} - \mathrm{f}_{\mathrm{LO}}\right) \cdot \mathrm{sb}^\blacksquare
$$

Here sb = +1 for USB ( $f_{LO}$  <  $f_{sig}$ ), -1 for LSB ( $f_{LO}$  >  $f_{sig}$ ). With this scheme, LOs can be removed from the calculation by setting their frequencies to zero and the corresponding sb to 1. Upconversion can be accomodated by multiplying the LO frequency by -1 and setting sb to 1. This sign convention is somewhat backwards but keeps the LO frequencies positive for the more common case of downconversion. Note that CSO uses sb = 0 for LSB, sb = 1 for USB. For a concrete example in the worksheet, use

$$
f_{\text{rest}} = 230 \text{ GHz}
$$
  $f_{\text{offset}} = 0 \text{ GHz}$   $v_{\text{source}} = 0 \cdot \frac{\text{km}}{\text{s}}$   $v_{\text{offset}} = 0 \cdot \frac{\text{km}}{\text{s}}$   $v_{\text{radial}} = 20 \cdot \frac{\text{km}}{\text{s}}$ 

and the characteristics of Chip Sumner's IF converter box:

$$
\text{chipLO} := \begin{pmatrix} 13.75 \\ 17.25 \\ 8.75 \end{pmatrix} \cdot \text{GHz} \qquad \text{chiplFetr} := \begin{pmatrix} 7.75 \\ 11.25 \\ 14.75 \\ 18.25 \end{pmatrix} \cdot \text{GHz} \qquad \text{IFetr} := \frac{5.75 \cdot \text{GHz} + 20.25 \cdot \text{GHz}}{2}
$$
\n
$$
\text{IFetr} = 13.000 \text{ GHz}
$$
\n
$$
\text{chipsb} := \text{sign}(\text{chiplFetr} - \text{chipLO}) \quad \text{chipsb} = \begin{pmatrix} -1 \\ -1 \\ 1 \\ 1 \end{pmatrix}
$$

All of the IF center frequencies are larger than the WASP 6 GHz center frequency, so all mixers are downconverters and the LO frequencies stay positive.

so pick an index m for the converter channel (indices run from 1 in this sheet), then

$$
m := 4 \t f_{LO_2} := \text{chipLO}_m \t f_{LO_2} = 12.250 \text{ GHz} \t sb_2 := \text{chipsb}_m \t sb_2 = 1
$$

#### First the general expressions

The sky frequency takes the line rest frequency, source velocity, various offsets, and the radial velocity between the telescope and the reference frame

 $f_{sky} := (f_{rest} + f_{offset}) \cdot | 1$  $1 - \frac{(v_{\text{source}} + v_{\text{offset}} + v_{\text{radial}})}{c}$ L  $\overline{\phantom{a}}$  $:= \left( f_{\text{rest}} + f_{\text{offset}} \right) \cdot \left[ 1 - \frac{\text{source}}{\text{source}} \cdot \frac{\text{onset}}{\text{onset}} \cdot \frac{\text{radial}}{\text{total}} \right]$  f  $f_{sky} = 229.985 \text{ GHz}$ 

Calculate the LO frequency from  $f_{sky}$  and the IF frequency. sb = +1 for USB (f<sub>LO</sub> < f<sub>sig</sub>), -1 for LSB (f<sub>LO</sub> > f<sub>sig</sub>)

$$
\mathbf{f}_{\text{IF}_1} \coloneqq \text{IFctr} \qquad \qquad \text{sb}_1 \coloneqq 1 \qquad \qquad \mathbf{f}_{\text{IF}_1} = 13.000 \text{ GHz}
$$

$$
\mathbf{f}_{LO_1} := \mathbf{f}_{sky} - \mathbf{s}\mathbf{b}_1 \cdot \mathbf{f}_{IF_1}
$$
 
$$
\mathbf{f}_{LO_1} = 216.985 \text{ GHz}
$$

Set LO manually for further tests:  $\text{ff}_{\text{LO}_1}$  := 216.985.GHz

LO and sideband vectors: 
$$
f_{LO} = \begin{pmatrix} 216.985 \\ 12.250 \end{pmatrix} GHz
$$
  $sb = \begin{pmatrix} 1 \\ 1 \end{pmatrix}$ 

Work out line and image frequencies in the reference frame:  $f_{\text{line}}$  and  $f_{\text{image}}$ 

$$
\mathbf{f}_{\text{line}} = (\mathbf{f}_{\text{rest}} + \mathbf{f}_{\text{offset}}) \cdot \left[ 1 - \frac{(\mathbf{v}_{\text{source}} + \mathbf{v}_{\text{offset}})}{c} \right]
$$
\n
$$
\mathbf{f}_{\text{line}} = 230.000 \,\text{GHz}
$$
\n
$$
\mathbf{f}_{\text{image}} = 204.000 \,\text{GHz}
$$
\n
$$
\mathbf{f}_{\text{image}} = 204.000 \,\text{GHz}
$$

$$
\frac{f_{\text{line}} + f_{\text{image}}}{2} = 217.000 \,\text{GHz} \quad \text{as it should be}
$$

Calculate frequency of spectrometer reference channel in reference frame (see Appendix).

$$
f_{ref} := 4.5 \text{ GHz} \qquad N := \text{length}(sb) \qquad N = 2
$$
\n
$$
f_{in}(f_{IFN}) := f_{IFN} \prod_{i=1}^{N} sb_i + \sum_{j=2}^{N} \left( f_{LO} \prod_{i=1}^{j-1} sb_i + f_{LO} \right)
$$
\n
$$
f_{ref\_chan} := f_{in}(f_{ref}) \qquad f_{ref\_chan} = 233.735 \text{ GHz}
$$

Correspondence between delta frequency in spectrometer IF and in reference frame is:

scale\_sense := 
$$
\prod_{i=1}^{N}
$$
 sb<sub>i</sub> scale\_sense = 1

Line comes out at:

:

$$
f_{IFN}(f_{in}) := f_{in} \prod_{i=1}^{N} sb_i - \sum_{j=1}^{N} \left( f_{LO} \prod_{i=j}^{N} sb_i \right) \qquad f_{sky} = 229.985 \text{ GHz}
$$

 $f_{IFN}(f_{sky}) = 0.750 \text{ GHz}$ in channel  $m = 4$  chipIFctr<sub>m</sub> = 18.250 GHz

WASP band is 4.25 to 7.75 GHz

# SDFITS and WASP database keywords concerning frequency scale

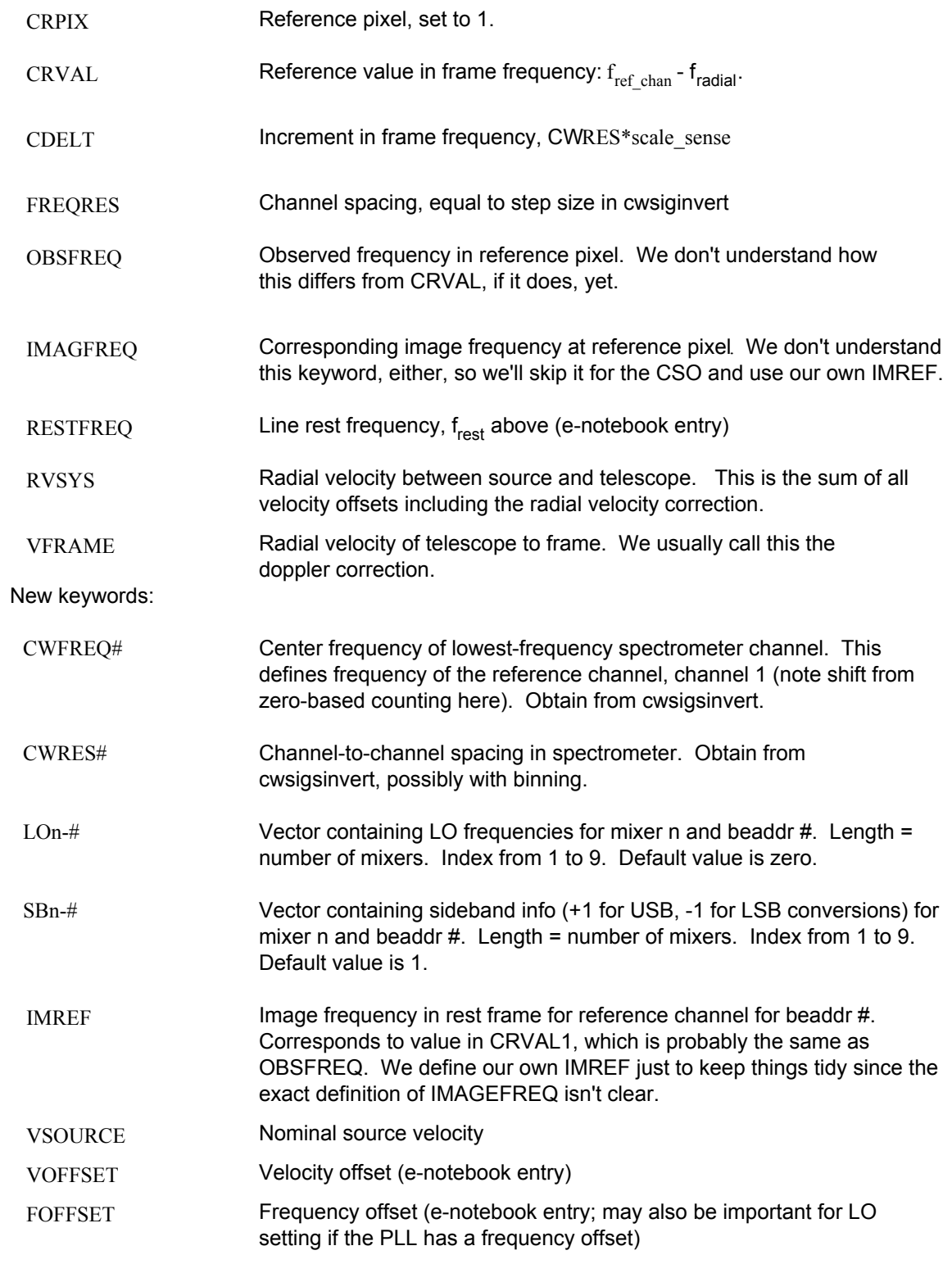

## Correspondence to CSO scoreboard file

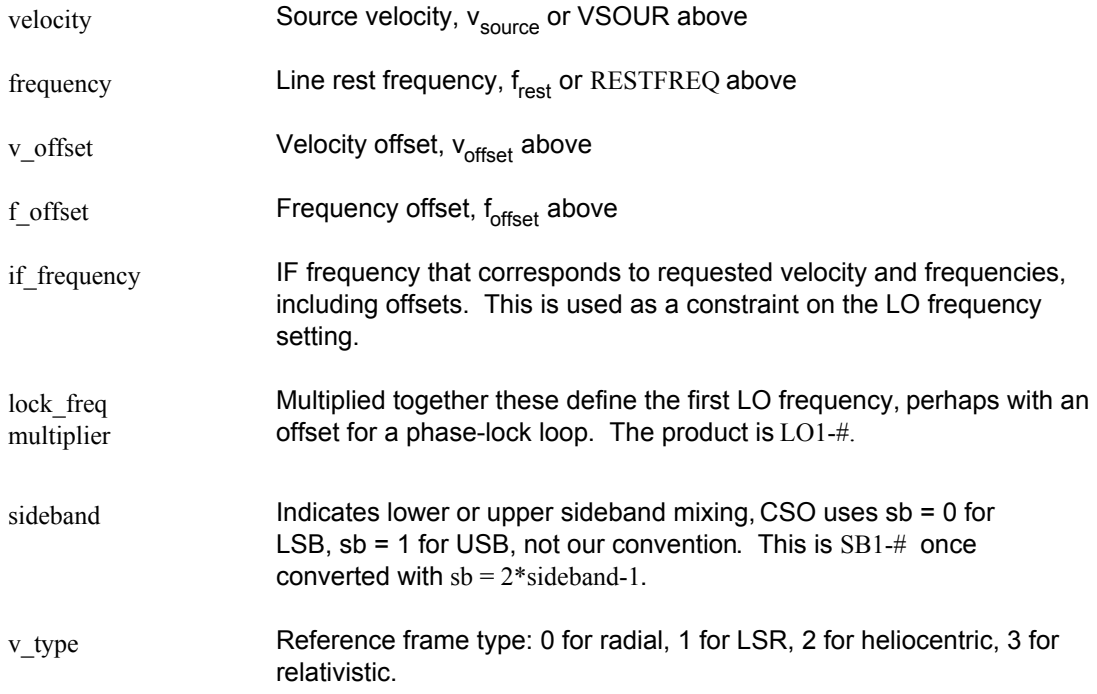

### To CLASS FITS

Oddballs that don't follow convention

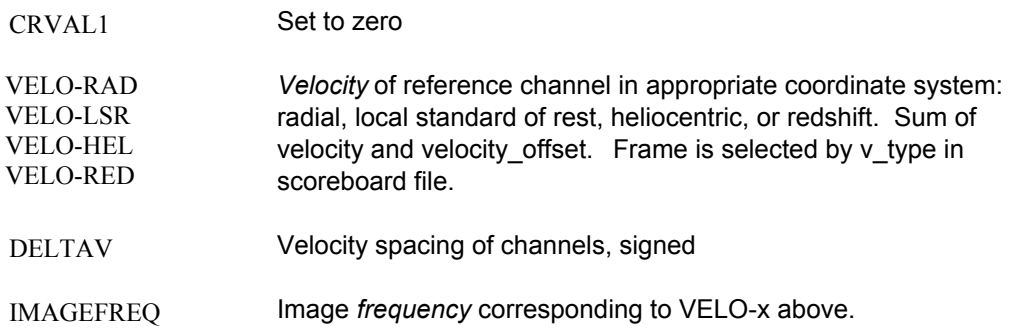

### Appendix

Functions for computing the frequency in IF number N,  $f_{IFN}$ , from an input signal  $f_{in}$ , and vice versa. Requires at least two LOs, but the second and subsequent LOs may have frequency =  $0$  and sb =  $1$ .

$$
f_{LO} := \begin{pmatrix} 225 \\ 8 & -GHz \\ 0 \end{pmatrix} \quad \text{ctrs} := \begin{pmatrix} 230 \\ 6 & -GHz \\ 7 \end{pmatrix} \quad \text{sb} := sign(\text{ctrs} - f_{LO}) \quad f_{sky} := \text{ctrs}_1
$$

$$
f_{LO} = \begin{pmatrix} 225.000 \\ 8.000 \\ 0.000 \end{pmatrix} \quad \text{sb} = \begin{pmatrix} 1 \\ -1 \\ 1 \end{pmatrix}
$$

 $N := length(sb)$   $N = 3$  N is the number of LOs

$$
f_{IFN}(f_{in}) := f_{in} \cdot \prod_{i=1}^{N} sb_{i} - \sum_{j=1}^{N} \left( f_{LO} \cdot \prod_{i=j}^{N} sb_{i} \right) \qquad \text{if } l := f_{IFN}(f_{sky})
$$
\n
$$
f_{in}(f_{IFN}) := f_{IFN} \cdot \prod_{i=1}^{N} sb_{i} + \sum_{j=2}^{N} \left( f_{LO} \cdot \prod_{i=1}^{j-1} sb_{i} \right) + f_{LO} \qquad \text{fh} := f_{in}(f)
$$
\n
$$
f_{in} = 230.000 \text{ GHz}
$$
\n
$$
\prod_{i=1}^{N} sb_{i} = -1 \qquad f_{sky} - f_{in} = 0.000 \text{ Hz}
$$

$$
v_{radial} := c \left[ 1 - \frac{f_{sky}}{(f_{rest} + f_{offset})} \right] - (v_{source} + v_{offset}) \qquad \text{if}_{IF_1} := (f_{sky} - f_{LO_1}) \cdot sb_1
$$
\n
$$
v_{radial} := c \left[ 1 - \frac{(f_{LO_1} + f_{IF_1} \cdot sb_1)}{(f_{rest} + f_{offset})} \right] - (v_{source} + v_{offset}) \qquad \text{f}_{sky} := f_{LO_1} + f_{IF_1} \cdot sb_1
$$
\n
$$
(v_{source} + v_{offset}) := c \left[ 1 - \frac{(f_{LO_1} + f_{IF_1} \cdot sb_1)}{(f_{rest} + f_{offset})} \right] - v_{radial}
$$

 $c = 299792458 \cdot \frac{m}{m}$ sec Global variables for worksheet  $ORIGIN = 1$ 

#### Formulas for CSO scoreboard and WASP database keywords

The companion document is John Ward and Kate Isaak's write\_fits.cc routine for the CSO.

 $f_{\text{rest}} = 230 \text{ GHz}$   $f_{\text{offset}} = 0 \text{ MHz}$   $v_{\text{source}} = 10000 \frac{\text{km}}{\text{s}}$  $x = 10000 \cdot \frac{\text{km}}{\text{s}}$   $v_{\text{offset}} = 0 \cdot \frac{\text{km}}{\text{s}}$  $x = 0 \cdot \frac{\text{km}}{\text{s}}$   $v_{\text{radial}} = -100 \cdot \frac{\text{km}}{\text{s}}$ s  $:=-100$  $f_{LO_2} := 0 \text{ GHz}$   $s_{D_2} := 1$   $f_{LO_3} = 0 \text{ GHz}$   $s_{D_3} = 1$ sb if frequency :=  $6 \cdot$  GHz sb sideband := 1 sb\_multiplier := 2  $\qquad$  sb\_vtype := 1 sb\_velocity :=  $v_{\text{source}}$  sb\_velocity =  $1 \times 10^4 \frac{\text{km}}{\text{s}}$  $sb_v_o$  offset :=  $v_o$ ffset  $\frac{km}{s}$ sb\_frequency :=  $f_{\text{rest}}$   $= 230.000 \text{ GHz}$  $sb_fofset := f_{offset}$   $sb_fofset = 0.000 \text{ GHz}$ 

 $s_{1}$  := sb\_sideband 2 - 1 sideband multiplier entry for first LO in multiplier array SBn-#  $f_{sky}$  := (sb\_frequency + sb\_f\_offset)  $|1$  $1 - \frac{(sb\_velocity + sb\_v\_offset + v_{radial})}{c}$ L  $\overline{\phantom{a}}$  $:= (sb_f^{requency} + sb_f^{requency}) \left[ 1 - \frac{(1 - 2)(1 - 1)}{c} \right]$  $f_{LO_1}$  :=  $f_{sky}$  - sb\_if\_frequency sb<sub>1</sub>  $f_{LO_1}$  = 216.405 GHz  $f_{sky\_LO}$  :=  $f_{LO_1}$  + sb\_if\_frequency sb<sub>1</sub> sb\_lock\_freq  $f_{LO}$ <sub>1</sub> sb\_multiplier sb lock  $freq = 108.202 \text{ GHz}$  $f_{LO_1}$  := sb\_lock\_freq·sb\_multiplier  $f_{LO_1}$ first LO entry in LO array LOn-#  $f_{\text{line}} = (sb\_frequency + sb\_f\_offset) \cdot \left[ 1 - \frac{(sb\_velocity + sb\_v\_offset)}{c} \right]$ :=  $(sb_f^{\text{requency}} + sb_f^{\text{requency}}) \left[ 1 - \frac{(sb_f^{\text{relocity}} + sb_f^{\text{reocity}})}{c} \right]$  $f_{\text{image}} := f_{\text{line}} - 2 \cdot \text{sb\_if\_frequency} \cdot \text{sb}_1$  $f_{sky} = 222.405 \text{ GHz}$   $f_{line} = 222.328 \text{ GHz}$   $f_{LO_1} = 216.405 \text{ GHz}$   $f_{image} = 210.328 \text{ GHz}$ 

$$
f_{sky\_LO} = 222.405 \text{ GHz}
$$
  $f_{sky} - f_{sky\_LO} = 0.000 \text{ Hz}$   $sb_1 = 1$   
 $f_{sky} - f_{line} = 76.720 \text{ MHz}$   $-\frac{v_{radial}}{c} \cdot (f_{rest} + f_{offset}) = 76.720 \text{ MHz}$  radio definition

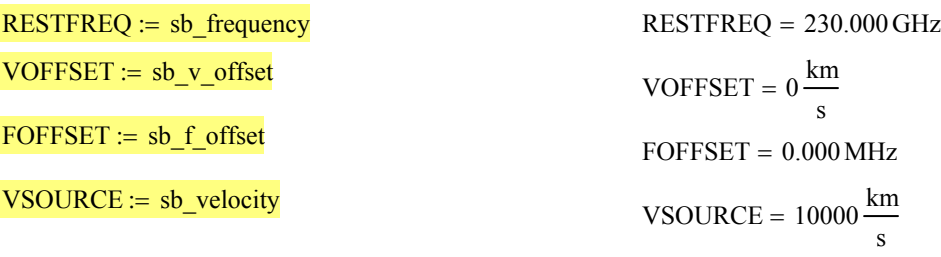

DELTAV

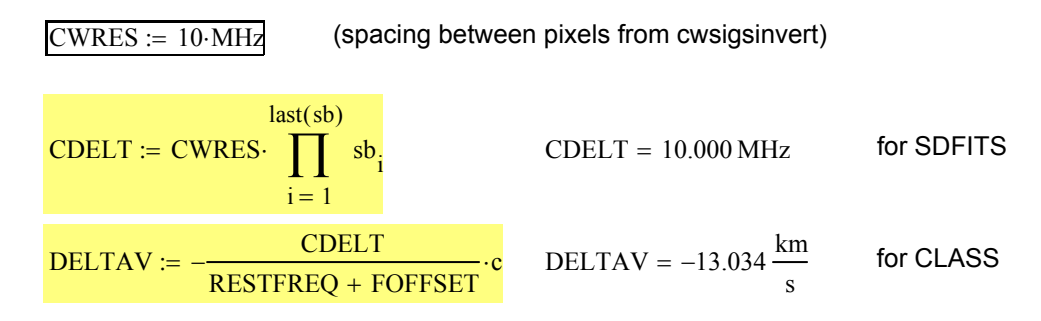

CRVAL frequency of spectrometer channel 1 on sky in observing frame (e.g. LSR)

 $f_{\rm radial}$  = 76.720 MHz frequency shift from doppler effect  $v_{\text{radial}} = -100 \frac{\text{km}}{\text{s}}$  $VFRAME :=$ f radial  $\frac{\text{R}}{\text{RESTFREG + FOFFSET}}$   $\cdot$  VFRAME = -100  $\frac{\text{km}}{\text{F}}$ VFRAME =  $-100 \frac{\text{km}}{\text{s}}$  $\text{CWFREQ} = 4000 \cdot \text{MHz}$  (spectrometer's first channel center frequency, from cwsigsinvert)  $N := length(sb)$  $f_{\rm IFN}$ ) =  $f_{\rm IFN}$ 1 N i  $\prod$  sb<sub>i</sub> = ⋅ 2 N j  $f_{LO}$ 1  $j-1$ i  $\prod$  sb<sub>i</sub> = ⋅ ſ L L  $\setminus$  $\backslash$ J ∑ =  $=$  f<sub>IFN</sub>  $\left[\right]$  sb<sub>1</sub> +  $\sum$   $\left[$  f<sub>LO<sub>j</sub>  $\right]$  sb<sub>1</sub> + f<sub>LO<sub>1</sub></sub></sub>  $CRVAL$  =  $f_{in}$ ( CWFREQ) -  $f_{radial}$   $CRVAL$  = 220.328 GHz  $f_{\text{line}} = 222.328 \text{ GHz}$  $VELOx := \frac{(RESTFREQ + FOFFSET) - CRVAL}{T = T = T}$ RESTFREQ + FOFFSET  $\frac{\text{RESTFREQ} + \text{FOFFSET)} - \text{CRVAL}}{\text{RESTFREQ} + \text{FOFFSET}} \cdot \text{VELOx} = 12606.891 \frac{\text{km}}{\text{s}}$  $OBSFREQ := CRVAL$ IMREF  $f_{\text{radial}} = f_{\text{LO}_1} + \text{sb\_if\_frequency \cdot sb}_1 - (\text{RESTFREQ} + \text{FOFFSET}) \cdot \left[ 1 - \frac{(\text{VSOURCE} + \text{VOFFSET})}{c} \right]$  $:= f_{LO_1} + sb\_if\_frequency \cdot sb_1 - (RESTFREQ + FOFFSET) \cdot \left[ 1 - \frac{(VSOURCE + VOFFSET)}{c} \right]$ 

**IMREF** := 
$$
CRVAL - 2 \cdot sb_1 \cdot CWFREQ
$$
   
**IMAGEFREQ** :=  $IMREF$    
**IMREF** = 212.328 GHz